<span id="page-0-0"></span>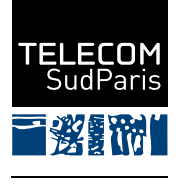

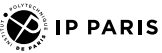

# CSC4102 : Conception préliminaire

Denis Conan, avec Chantal Taconet et Christian Bac

Janvier 2024

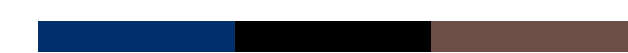

## **Sommaire**

- 1. Motivations et objectifs de la séance
- 2. [Aspects statiques, diagramme de classes](#page-8-0)
- 3. [Aspects statiques, diagramme d'objets](#page-20-0)
- 4. Aspects dynamiques, diagramme de séquence
- 5. Mise en pratique en TP  $(2h)$  + HP  $(3h)$

#### <span id="page-2-0"></span>**1 Motivations et objectifs de la séance**

- 1.1 Contexte Où en sommes-nous?
- 1.2 Intérêt Pourquoi une phase de conception?
- $1.3$  Intérêt Qui demande UML ?
- 1.4 Contenu Quels sont les objectifs de la séance ?

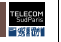

#### <span id="page-3-0"></span>1.1 Contexte – Ou en sommes-nous?

- Premières décisions de conception, début du COMMENT
	- Diagramme de classes avec une première idée des attributs et des opérations
	- Diagrammes de séquence pour la réalisation des premiers cas d'utilisation avec le diagramme des classes

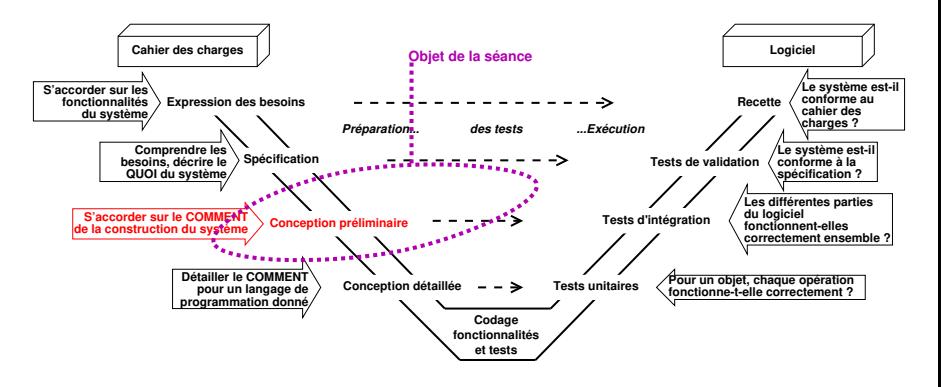

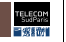

## 1.1.1 Intérêt — Différentes vues d'un système **informatique**

Dans le modèle avec «  $4+1$  vues » [\[Kruchten, 1995\]](#page-30-0)

La conception préliminaire commence la construction de la vue logique

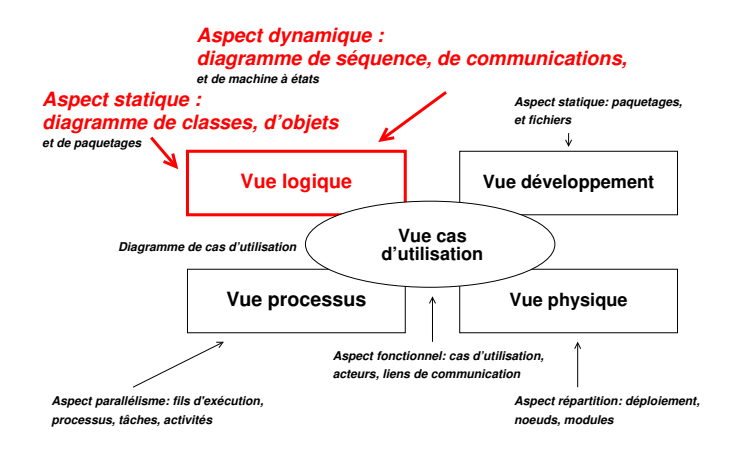

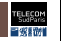

## <span id="page-5-0"></span>1.2 Intérêt – Pourquoi une phase de conception?

Martin Fowler, « Is Design Dead? » [\[Fowler, 2004\]](#page-30-1)

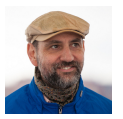

- $\blacksquare$  À propos des méthodes agiles comme eXtreme Programming<sup>1</sup>
	- To its fans it is often seen as a rejection of design techniques (such as UML)
	- To its detractors this is a return to "code and fix" development
- The primary value of a diagram is communication
- A common use of diagrams is to explore a design before you start coding it
- UML is for documentation  $[...]$  when one group hands over to another UML is useful here, providing the diagrams are selective

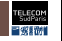

<sup>1.</sup> <http://www.extremeprogramming.org/>

## <span id="page-6-0"></span>**1.3 Intérêt — Qui demande UML?**

Marian Petre, « UML in practice ». Empirical study, over 2 years [\[Petre, 2013\]](#page-30-2)

■ [Four main] patterns of use of UML :

- 1. No UML (35/50): another in-house formalism E.g., [for] the "whole" system (software  $+$  hardware) The notation doesn't really matter
- 2. Retrofit (1/50): customer requirement, don't really use UML, but retrofit UML
- 3. Automated code generation  $(3/50)$  : UML is not used in design, but is used to capture the design when it stabilizes, in order to generate code automatically
- 4. Selective  $(11/50)$ : [UML is used in a personal way] after which it is discarded
- "Not by me, but by someone else"
- Overall conclusion stated by the author and inline with the interviewees :
	- **UML** is effective in software engineering education, because of what it captures, and where it directs attention

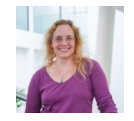

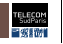

## <span id="page-7-0"></span>**1.4 Contenu — Quels sont les objectifs de la s´eance ?**

#### ■ Conception préliminaire

- Modélisation (de l'intérieur) du système, le « COMMENT »
	- − Les aspects statiques dans un diagramme de classes
		- Avec des configurations particulières dans des diagrammes d'objets
	- Les aspects dynamiques dans des diagrammes d'interaction
		- Organisation temporelle (ligne de vie) : diagrammes de séquence
		- Organisation spatiale (graphe) : diagrammes de communications
			- Cf. « [Pour](http://www-inf.telecom-sudparis.eu/COURS/CSC4102/Chap/c03-pourallerplusloin-chap.pdf) aller plus loin » de la séance
- Dans ce cours, nous ignorons les tests d'intégration
- Ce sont les plus difficiles à préparer, à programmer et à exécuter

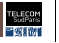

#### <span id="page-8-0"></span>**2 Aspects statiques, diagramme de classes**

- 2.1 Diagramme avec le rappel des prérequis
- 2.2 Attributs et opérations de classe
- 2.3 [Classe d'association](#page-11-0)
- 2.4 Type énuméré (énumération)
- 2.5 [Classe abstraite](#page-13-0)
- 2.6 Généralisation spécialisation et redéfinition
- 2.7 [Diagramme avec les nouveaux concepts](#page-17-0)
- 2.8 Éléments de méthodologie

. Dans cette première étude du diagramme de classes, sont laissés pour la conception détaillée et la programmation les éléments de modélisation suivants : navigabilité, composition, interface, et classe paramétrée

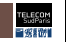

## <span id="page-9-0"></span>2.1 Diagramme avec le rappel des prérequis

Classe, attribut (dérivé), opération, association bidirectionnelle, sens de lecture d'une association, multiplicité $^2$ , agrégation, généralisation spécialisation

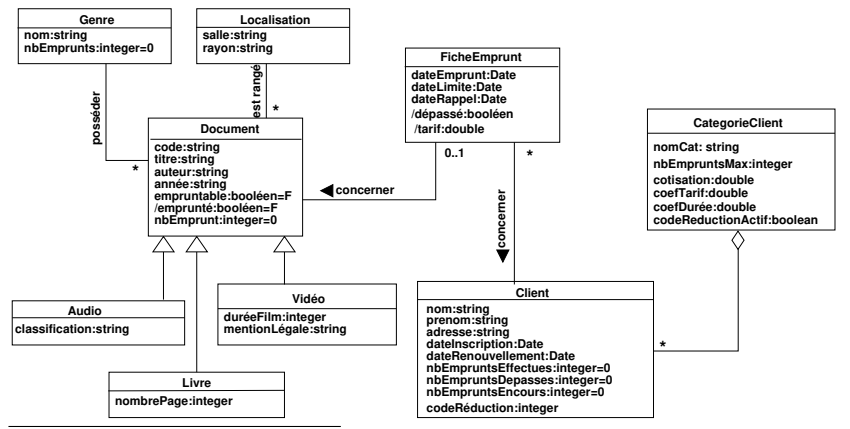

2. Attention aux confusions avec les multiplicités des modèles entité—association : (1) de «  $0-n$  » à «  $0.*$  » ou «  $*$  » en UML, et (2) placement du côté du complément d'objet en UML

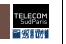

#### <span id="page-10-0"></span>2.2 Attributs et opérations de classe

- Attribut d'instance : chaque objet possède sa propre valeur
- Attribut de classe : valeur partagée par toutes les instances de la classe
- Opération d'instance : agit sur un objet, p.ex. a1. emprunter()
- Opération de classe : appliquée à la classe, p.ex. Audio.getNbEmpruntsTotal()

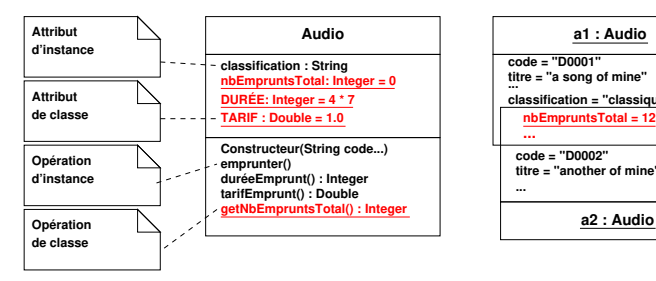

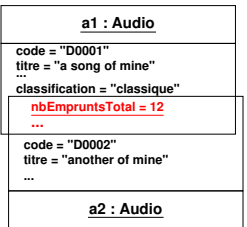

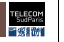

## <span id="page-11-0"></span>**2.3 Classe d'association**

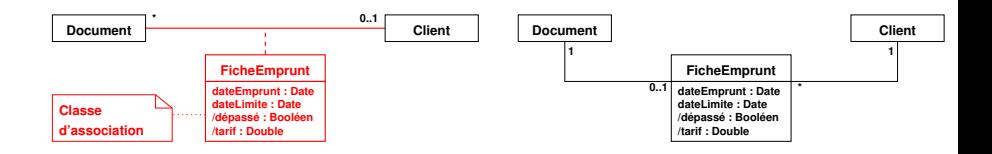

■ Pour adjoindre des attributs à une association entre deux classes

• Concept n'existant pas en langage de programmation  $\implies$  Traduction en deux associations lors de la conception détaillée

 $-$  Lors de la traduction, attention aux multiplicités :

$$
\bullet\hspace{0.2cm} \ast\hspace{0.2cm} 1\longrightarrow 1\hspace{0.2cm}\text{ } \ast\hspace{0.2cm} \text{devient}\hspace{0.2cm} \ast\hspace{0.2cm} 1\longrightarrow 1\hspace{0.2cm}\text{ } \ast\hspace{0.2cm} \ast\hspace{0.2cm} 1\longrightarrow 1\hspace{0.2cm}\text{ } \ast\hspace{0.2cm}
$$

 $\bullet$   $\alpha^*$   $\rightarrow$  \*  $\alpha$  devient  $\alpha$  1  $\rightarrow$  \*  $\alpha$  set  $\alpha^*$   $\rightarrow$  1  $\alpha$ 

\n- $$
\kappa
$$
 1 — \*  $\nu$  devient  $\kappa$  1 — \*  $\nu$  et  $\kappa$  1 — 1  $\nu$
\n

•  $\kappa^* - 1$  » devient  $\kappa 1 - 1$  » et  $\kappa^* - 1$  »

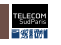

## <span id="page-12-0"></span>**2.4 Type énuméré (énumération)**

- **U** Type énuméré, aussi appelé énumération  $=$  type de données dont les instances sont énumérées dans le modèle
	- Les instances sont appelées des « énumérateurs »
	- Les noms de ces instances sont des constantes
- Ensemble d'objets constants appelés énumérateurs

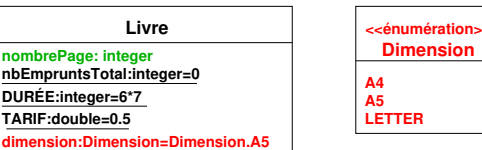

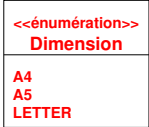

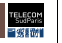

### <span id="page-13-0"></span>**2.5 Classe abstraite**

■ Deux raisons non exclusives pour rendre une classe abstraite

- Classe dont on ne veut pas d'instance
	- P.ex., on ne souhaite pas avoir de Document sans connaître son « sous-type »
- Classe non complète car au moins une opération est abstraite
	- $-$  P.ex., duréeEmprunt() est déclarée, mais ne peut pas avoir de définition dans Document car dépend d'informations disponibles dans les classes enfants

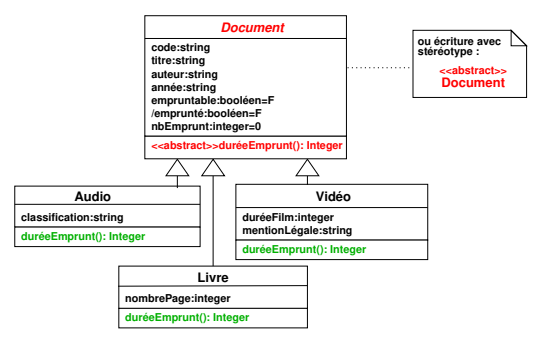

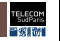

#### <span id="page-14-0"></span>**2.6 Généralisation spécialisation et redéfinition**

- Une opération de la classe parente peut être redéfinie dans la classe enfant
- $Redéfinir$  (en anglais, Override) = remplacer
	- Possible d'appeler l'opération de la classe parente
		- − P.ex. super.emprunter() dans l'exemple
		- Pour appeler un constructeur de la classe parente, super(args)

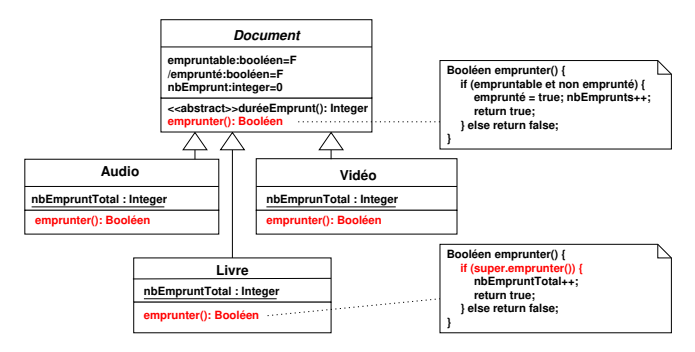

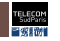

## 2.6.1 Sous-typage, transtypage et redéfinition

Rappel : t est du type  $T \equiv t \in T$  ; S est un sous-type de  $T \equiv S \subseteq T$ 

Transtypage vers le haut  $(upcast) \implies Subumption$  [\[Abadi and Cardelli, 1996\]](#page-30-3)

- Avec s et t de type S et T respectivement, on peut écrire «  $t := s$  »
- Après «  $t := s$  », T est appelé le type formel de t et S le type actuel de t
- Liaison dynamique ou tardive  $=$  appeler l'opération du type actuel
	- Si S redéfinit l'opération op préalablement définie dans  $T$ Après «  $t := s$  », «  $t.op()$  » utilise op redéfinie dans S
- Ne pas confondre redéfinition (overriding) et surcharge (overloading)<sup>3</sup>
	- Surcharge  $=$  dans la même classe, différentes opérations avec le même nom et des arguments différents (différence dans le nombre et/ou le type des arguments fournis)

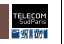

<sup>3.</sup> C'est le risque de confusion entre la surcharge et la redéfinition qui nous incite à parler de surcharge dans cette diapositive.

## **2.6.2 Principe de substitution de Liskov&Wing \***

Barbara Liskov, ACM A.M. Turing Award, 2008, [\[Liskov and Wing, 1994\]](#page-30-4)

- La sémantique d'un objet est définie par :
	- Les préconditions et les postconditions des opérations
	- Les invariants des instances

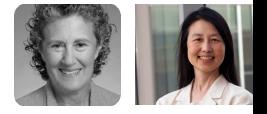

- $^−$  Les propriétés d'un objet qui sont vérifiées pendant toute la vie de l'objet
- Lorsque cela est possible, chercher les bonnes propriétés suivantes :
	- Soient  $op_T: A_T \to R_T$  et  $op_S: A_S \to R_S$  <u>avec  $A_T = A_S \wedge R_T = R_S^4$ </u>
	- Précondition de *op* de  $S =$  précondition de *op* de T qui peut être affaiblie<sup>5</sup> c.-à-d., précondition de *op* de  $T \implies$  précondition de *op* de S
	- Postcondition de *op* de  $S =$  postcondition de *op* de T qui peut être renforcée<sup>6</sup> c.-à-d., postcondition de *op* de  $T \iff$  postcondition de *op* de S
	- Invariant de  $S =$  invariant de  $T$  qui peut être renforcée c.-à-d., invariant de  $T \iff$  invariant de S
	- 4. Si différents alors « [pour](http://www-inf.telecom-sudparis.eu/COURS/CSC4102/Chap/c03-pourallerplusloin-chap.pdf) aller plus loin » : contravariance, covariance, invariance
	- 5. L'opération redéfinie impose des contraintes moins fortes à l'appelant.
	- 6. L'opération redéfinie rend un service avec plus de « qualité ».

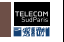

## <span id="page-17-0"></span>**2.7 Diagramme avec les nouveaux concepts**

Attribut/opération de classe, classe abstraite, classe d'association, énumération... facade

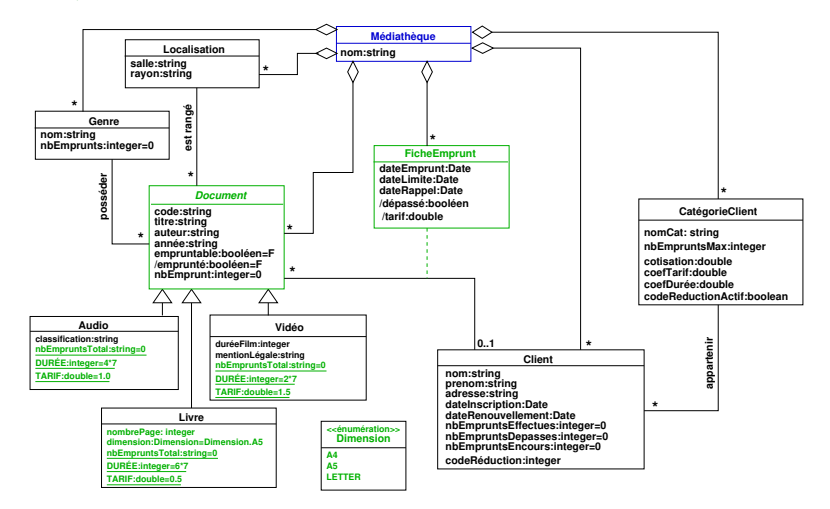

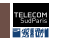

## **2.7.1 Premier patron de conception : « Façade »\***

- $\blacksquare$  Façade = point d'entrée du système
	- Les cas d'utilisation deviennent les opérations de la façade
		- − L'algorithme de l'op´eration d'un cas d'utilisation est un parcours du graphe d'objets à partir de la façade
- Nous mettrons toujours une façade dans nos études de cas

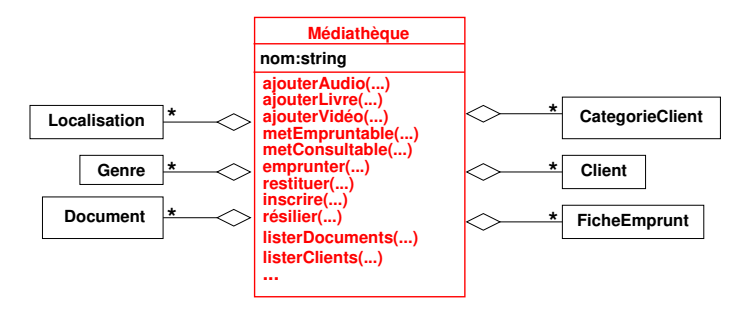

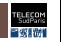

## <span id="page-19-0"></span>**2.8** Éléments de méthodologie

- Analysez le texte pour rechercher les noms qui sont potentiellement des classes métier et les verbes qui les relient qui sont potentiellement des associations
	- Portez une attention particulière à :
		- − « est une sorte de » (g´en´eralisation sp´ecialisation)
			- « contient » (agrégation)
				- La composition (losange noir) sera étudiée à la prochaine séance
	- Indiquez les multiplicités des associations
- Construisez le diagramme de classes à partir de ces noms et de ces verbes
- Affinez le diagramme en éliminant les associations redondantes, en simplifiant le schéma tant qu'il respecte le cahier des charges
- Vérifiez que tous les concepts métier sont présents
- Vérifiez que les cas d'utilisation sont réalisables par parcours du graphe
- La liste des attributs/opérations sera complétée ultérieurement

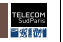

#### <span id="page-20-0"></span>**3 Aspects statiques, diagramme d'objets**

- Illustration des liens entre objets dans une configuration donnée
	- Permet d'exercer par exemple la multiplicité des associations
- Instance de classe  $=$  un nom (ou anonyme)  $+$  le nom de la classe  $+$  souligné
- Instance d'association = un nom (ou anonyme) + le nom de l'association + souligné

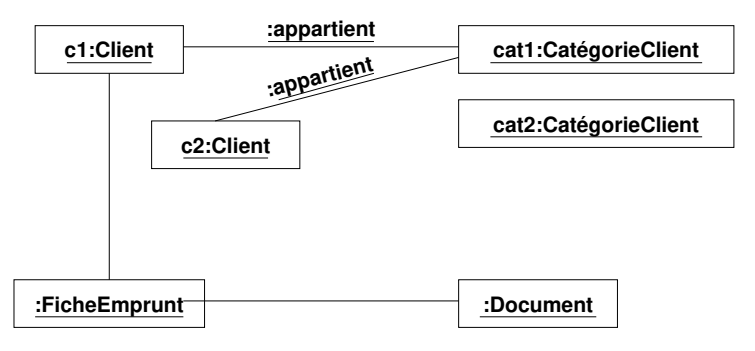

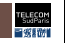

#### <span id="page-21-0"></span>**4 Aspects dynamiques, diagramme de séquence**

- 4.1 [Participant, message, barre d'activation, fragment](#page-22-0)
- 4.2 [Syntaxe et types de messages](#page-23-0)
- 4.3 Création d'objet, et fragments loop et ref
- 4.4 [Suppression d'objet](#page-25-0)
- 4.5 [Fragments](#page-26-0) alt et break
- 4.6 Éléments de méthodologie
- 4.7 Exemple de description textuelle d'une séquence avant sa modélisation

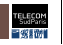

## <span id="page-22-0"></span>**4.1 Participant, message, barre d'activation, fragment**

- Diag. de séquence capture l'aspect temporel des échanges entre participants
- Pour nous : diagramme de séquence  $=$  comportement (normal, c.- $\grave{a}$ -d. sans erreur) d'un cas d'utilisation

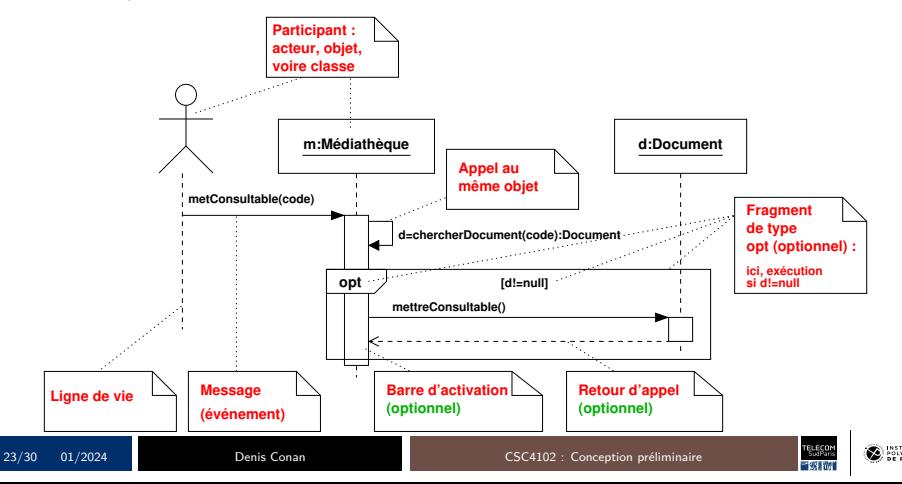

### <span id="page-23-0"></span>**4.2 Syntaxe et types de messages**

- Syntaxe complète
	- $attribute = nomMessage(arguments) : type_retour$ 
		- − attribut peut ˆetre un attribut de l'objet appelant ou une variable locale
		- nomMessage est une opération de l'objet appelé (destinataire du message)
- Appel synchrone<sup>7</sup> : l'expéditeur est bloqué pendant le traitement
	- La représentation visuelle du retour d'appel est optionnelle (car implicite)
- Appel asynchrone : l'appelant continue son exécution pendant le traitement du message par l'appelé

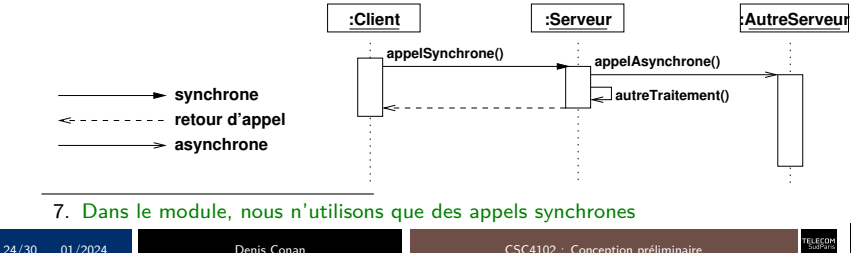

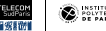

## <span id="page-24-0"></span>**4.3 Cr´eation d'objet, et fragments loop et ref**

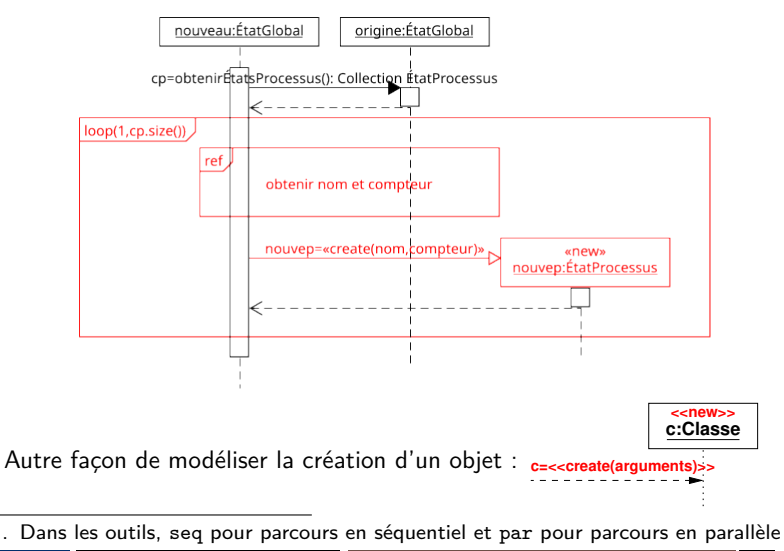

25/30 01/2024 Denis Conan [CSC4102 : Conception pr´eliminaire](#page-0-0)

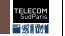

#### <span id="page-25-0"></span>**4.4 Suppression d'objet**

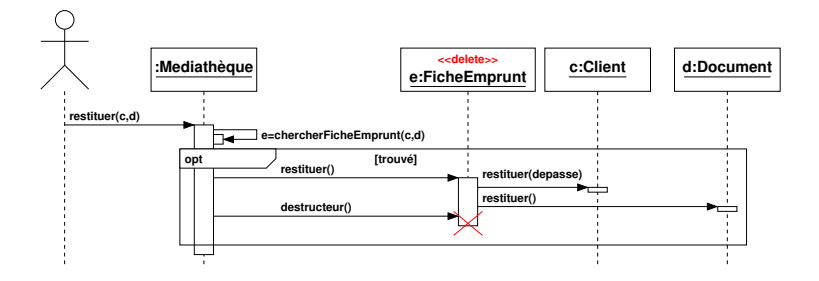

■ Un objet peut aussi être éphémère c.-à-d., être créé puis détruit dans la même séquence

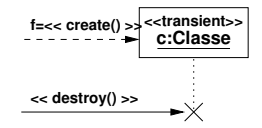

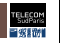

#### <span id="page-26-0"></span>**4.5 Fragments alt et break**

- alt = Si  $(...)$  { ... } Sinon Si (...) { ... } FinSi
- Dans le module, nous ne modélisons pas les cas d'erreur
	- C.-à-d., condition d'un fragment opt fausse =⇒ message d'erreur
	- Autrement dit, nous n'utilisons pas de fragment alt pour la gestion des erreurs

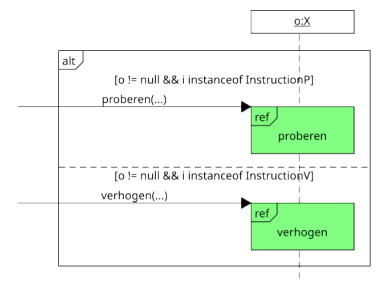

- $break = dans$  un fragment loop, interruption de l'itération et sortie de la boucle
- Dans le module, nous n'utilisons pas de fragment break pour la gestion des erreurs

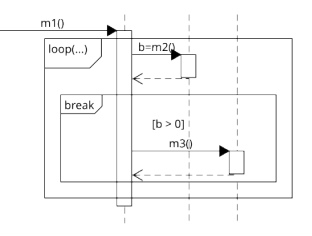

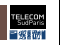

## <span id="page-27-0"></span>**4.6 El´ements de m´ethodologie ´**

- Choisir les cas d'utilisation « importants »
- Modéliser le ou les cas normaux, c.-à-d. sans erreur :
	- Vérifier la cohérence entre les arguments de l'opération de la façade et les variables des préconditions et des postconditions
	- Écrire textuellement toutes les étapes de la séquence avant de débuter la modélisation (Cf. diapositive qui suit)
		- 1. Vérification de la précondition
		- 2. Effets du cas d'utilisation sur le système
	- Dans nos premiers diagrammes, débuter la séquence par un appel de l'acteur sur la facade
	- Vérifier que les messages sont envoyés via des associations qui existent
		- − Cf. conception d´etaill´ee (s´eance 4) dans laquelle certaines associations ne seront plus navigables dans les deux sens

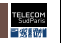

## <span id="page-28-0"></span>**4.7 Exemple de description textuelle d'une séquence avant sa modélisation**

- Plus qu'un conseil : rappelez-vous la précondition du cas d'utilisation !
	- Par exemple, le cas d'utilisation « emprunter » de la médiathèque
	- 1. Vérifier que l'emprunt est possible, c'est-à-dire vérifier<sup>8</sup>
		- 1.1 Si le client peut emprunter avec le nombre d'emprunts maximum dépendant de la catégorie du client
		- 1.2 Si le document est empruntable
		- $1.3$  Si le document n'est pas déjà emprunté
	- 2. Créer une fiche d'emprunt
		- 2.1 Déterminer la date de retour du prêt qui est indiquée au client
		- 2.2 Mettre à jour l'objet client
		- 2.3 Mettre à jour l'objet document
			- Qui met à jour l'objet genre
		- 2.4 Calculer et afficher le coût de l'emprunt selon le type de document et selon la catégorie du client

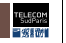

<sup>8.</sup> Version simplifiée, car nous ne vérifions pas si les arguments sont bien formés

## <span id="page-29-0"></span>**5 Mise en pratique en TP (2h)** + **HP (3h)**

- $\overrightarrow{A}$  partir du cahier des charges et de la spécification
- **Liste de toutes les classes**  $+$  quelques attributs et opérations
- $\blacksquare$  Diagramme de classes (pas besoin d'y mettre les opérations)
- **Diagrammes de séquence** 
	- Commencez par les cas d'utilisation dont vous avez les préconditions et postconditions
- **E** Rendu de la séance en HP : diagrammes PlantUML +  $r$ eadme.md
	- Vérifiez bien que les images svg et png sont à jour !

Compléments « [Pour](http://www-inf.telecom-sudparis.eu/COURS/CSC4102/Chap/c03-pourallerplusloin-chap.pdf) aller plus loin » sur la conception préliminaire

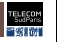

#### **R´ef´erences I**

<span id="page-30-3"></span>Abadi, M. and Cardelli, L. (1996). A Theory of Objects. Springer-Verlag.

<span id="page-30-1"></span>Fowler, M. (2004). Is Design Dead ? <http://www.martinfowler.com/articles/designDead.html>.

<span id="page-30-0"></span>Kruchten, P. (1995). The 4+1 View Model of Architecture. IEEE Software, 12(6) :42–50.

<span id="page-30-4"></span>Liskov, B. and Wing, J. (1994). A Behavioral Notion of Subtyping.

<span id="page-30-2"></span>ACM Transactions on Programming Languages and Systems, 16(6) :1811–1841.

Petre, M. (2013).

UML in practice.

In Proc. 35th ACM International Conference on Software Engineering, pages 722–731, San Francisco, USA.

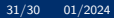

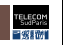